## JSON

#### 回 Json "playlistCollection": [ "title": "Beethoven Sonatas",<br>"songs": [ "title": "Piano Sonata No. 3",<br>"artist": "Beethoven" х, "title": "Piano Sonata No. 7", "artist": "Beethoven" з, "title": "Piano Sonata No. 10", "artist": "Beethoven" },

JSON is notatino for representing javascript objects in a simple literal format.

```
Song s1 = new Song("Piano Sonata No. 3", "Beethoven");
Song s2 = new Song("Piano Sonata No. 7", "Beethoven");
Song s3 = new Song("Piano Sonata No. 10", "Beethoven");
Playlist p1 = new Playlist("Beethoven Sonatas");
p1.songs.add (s1);
p1.songs.add (s2);
p1.songs.add (s3);
```

```
Song(s1):
   title: Piano Sonata No. 3
   artist: Beethoven
   duration: 5
Song(s2):
   title: Piano Sonata No. 7
   artist: Beethoven
   duration: 6
Song(s3):
   title: Piano Sonata No. 10
   artist: Beethoven
   duration: 8 
Playlist(p1):
   title: Bethoven Sonatas
   duration: 19
   songs:
   - s1
  - s2- s3
```
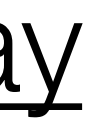

java

#### yaml

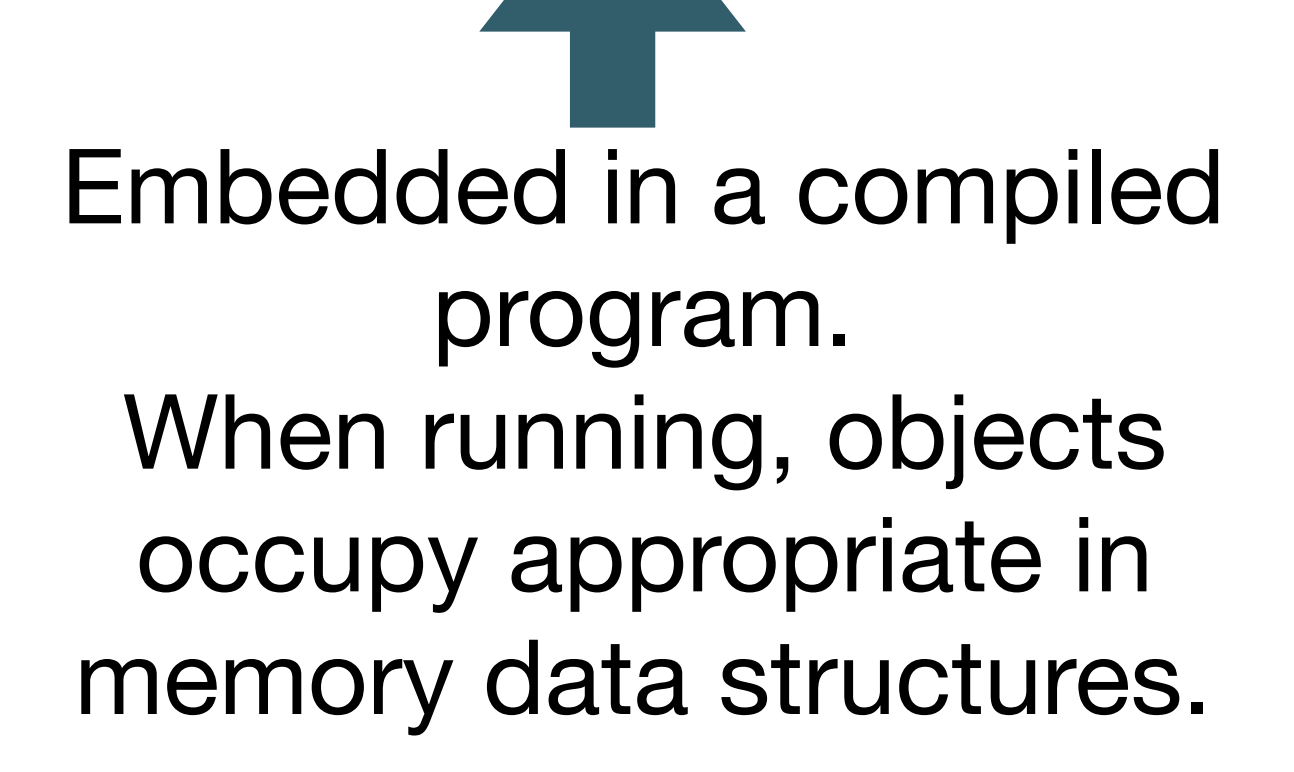

Just a File format. Used to represent structured information in a flat file. Must be processed by various tools in order to be useful.

## Model Data in Play

# JSON Playlist Collection

- Javascript Object Notation
- This is a data file in JSON format
- It is a subset of javascript notation describing a data structure

```
{
  "playlistCollection": [
 {
      "title": "Beethoven Sonatas",
     "songs": |
\{ "title": "Piano Sonata No. 3",
          "artist": "Beethoven"
        },
\{ "title": "Piano Sonata No. 7",
          "artist": "Beethoven"
        },
\{ "title": "Piano Sonata No. 10",
          "artist": "Beethoven"
 }
 ]
    },
 {
      "title": "Beethoven Concertos",
     "songs": |
\{ "title": "Piano Concerto No. 0",
          "artist": "Beethoven"
        },
\{ "title": "Piano Concerto No. 4",
          "artist": "Beethoven"
        },
\{ "title": "Piano Concerto No. 6",
          "artist": "Beethoven"
 }
 ]
 }
\Box}
```
- A song object, containing:
	- **title** a string
	- **artist** a string {

```
 "title": "Piano Concerto No. 6",
          "artist": "Beethoven"
 }
```
- Three song objects, each containing
	- **title** a string
	- **artist** a string

```
\{ "title": "Piano Concerto No. 0",
         "artist": "Beethoven"
        },
\{ "title": "Piano Concerto No. 4",
         "artist": "Beethoven"
        },
\{ "title": "Piano Concerto No. 6",
          "artist": "Beethoven"
 }
```
- **songs** an array of three song objects, each containing
	- **title** a string
	- **artist** a string

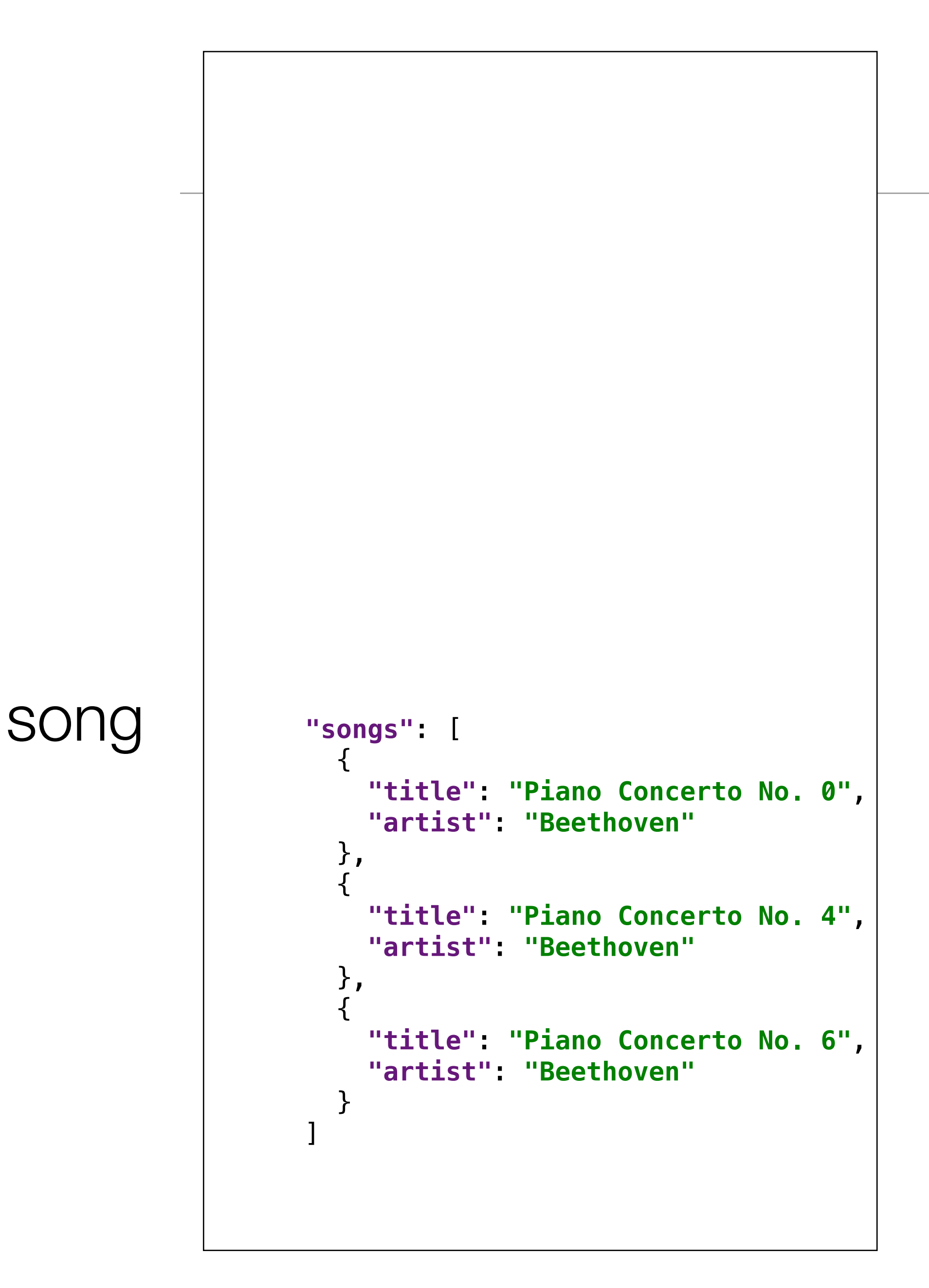

- A **playlist** object, containing:
	- **title** a string
	- **songs** an array of objects, each containing
		- **title** a string
		- **artist** a string

```
 {
      "title": "Beethoven Concertos",
      "songs": [
\{ "title": "Piano Concerto No. 0",
          "artist": "Beethoven"
        },
\{ "title": "Piano Concerto No. 4",
          "artist": "Beethoven"
        },
\{ "title": "Piano Concerto No. 6",
          "artist": "Beethoven"
 }
 ]
 }
```
- 2 **playlist** objects, each containing:
	- **title** a string
	- **songs** an array of objects, each containing:
		- **title** a string
		- **artist** a string

```
 {
      "title": "Beethoven Sonatas",
      "songs": [
\{ "title": "Piano Sonata No. 3",
          "artist": "Beethoven"
        },
\{ "title": "Piano Sonata No. 7",
          "artist": "Beethoven"
        },
\{ "title": "Piano Sonata No. 10",
          "artist": "Beethoven"
 }
 ]
    },
 {
      "title": "Beethoven Concertos",
      "songs": [
\{ "title": "Piano Concerto No. 0",
          "artist": "Beethoven"
        },
\{ "title": "Piano Concerto No. 4",
          "artist": "Beethoven"
        },
\{ "title": "Piano Concerto No. 6",
          "artist": "Beethoven"
 }
 ]
 }
```
- A **playlistCollection** object, containing:
	- an array of 2 **playlist** objects, each containing:
		- **title** a string
		- **songs** an array of objects, each containing:
			- **title** a string
			- **artist** a string

```
{
  "playlistCollection": [
 {
      "title": "Beethoven Sonatas",
      "songs": [
\{ "title": "Piano Sonata No. 3",
          "artist": "Beethoven"
        },
\{ "title": "Piano Sonata No. 7",
          "artist": "Beethoven"
        },
\{ "title": "Piano Sonata No. 10",
          "artist": "Beethoven"
 }
 ]
 },
 {
      "title": "Beethoven Concertos",
      "songs": [
\{ "title": "Piano Concerto No. 0",
          "artist": "Beethoven"
        },
\{ "title": "Piano Concerto No. 4",
          "artist": "Beethoven"
        },
\{ "title": "Piano Concerto No. 6",
          "artist": "Beethoven"
 }
 ]
 }
\Box}
```
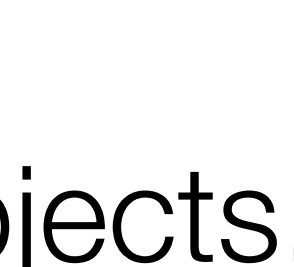

```
Song(s1):
                title: Piano Sonata No. 3
                artist: Beethoven
            Song(s2):
               title: Piano Sonata No. 7
                artist: Beethoven
            Song(s3):
                title: Piano Sonata No. 10
             artist: Beethoven Song(s4):
               title: Piano Concerto No. 0
                artist: Beethoven
            Song(s5):
                title: Piano Concerto No. 4
                artist: Beethoven
            Song(s6):
                title: Piano Concerto No. 6
                artist: Beethoven 
            Playlist(p1):
                title: Bethoven Sonatas
                songs:
               - s1- s2- s3
            Playlist(p2):
                title: Bethoven Concertos
                songs:
               - s1- s2- s3PlayCollection(l1):
               playlists:
               - p1-p2yaml
```

```
{
  "playlistCollection": [
 {
 "title": "Beethoven Sonatas"
,
      "songs": [
 {
 "title": "Piano Sonata No. 3"
,
         "artist": "Beethoven"
       },
 {
 "title": "Piano Sonata No. 7"
,
         "artist": "Beethoven"
       },
 {
 "title": "Piano Sonata No. 10"
,
         "artist": "Beethoven"
       }
 ]
    },
 {
 "title": "Beethoven Concertos"
,
      "songs": [
 {
 "title": "Piano Concerto No. 0"
,
         "artist": "Beethoven"
       },
 {
 "title": "Piano Concerto No. 4"
,
         "artist": "Beethoven"
       },
 {
 "title": "Piano Concerto No. 6"
,
         "artist": "Beethoven"
       }
 ]
 }
\blacksquare}
```
# **Playlist 1 Beethoven Sonatas** Song Piano Sonata No. 3 Piano Sonata No. 7 Piano Sonata No. 10 **Beethoven Concertos** Song Piano Concerto No. 0 Piano Concerto No. 4

Piano Concerto No. 6

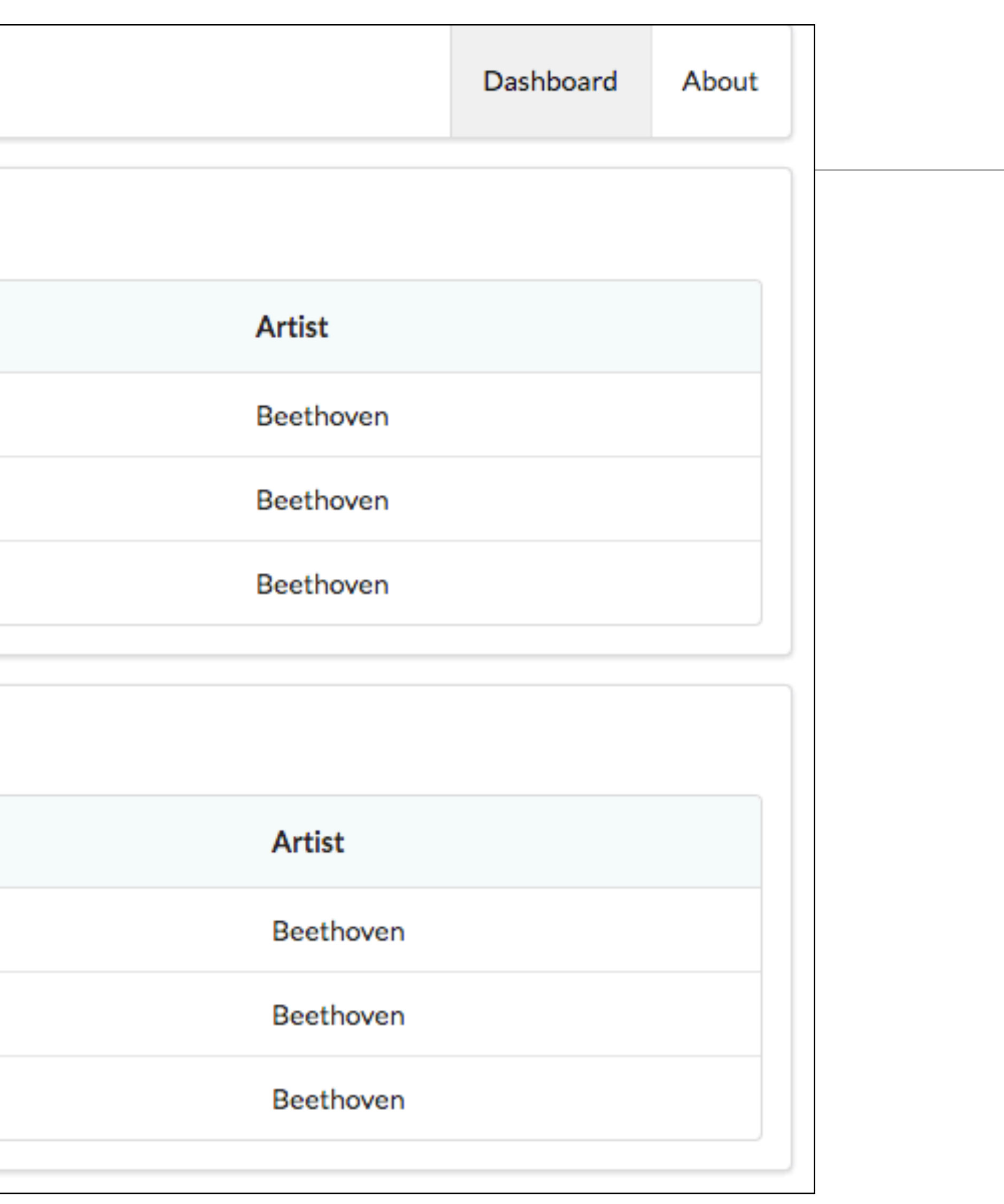

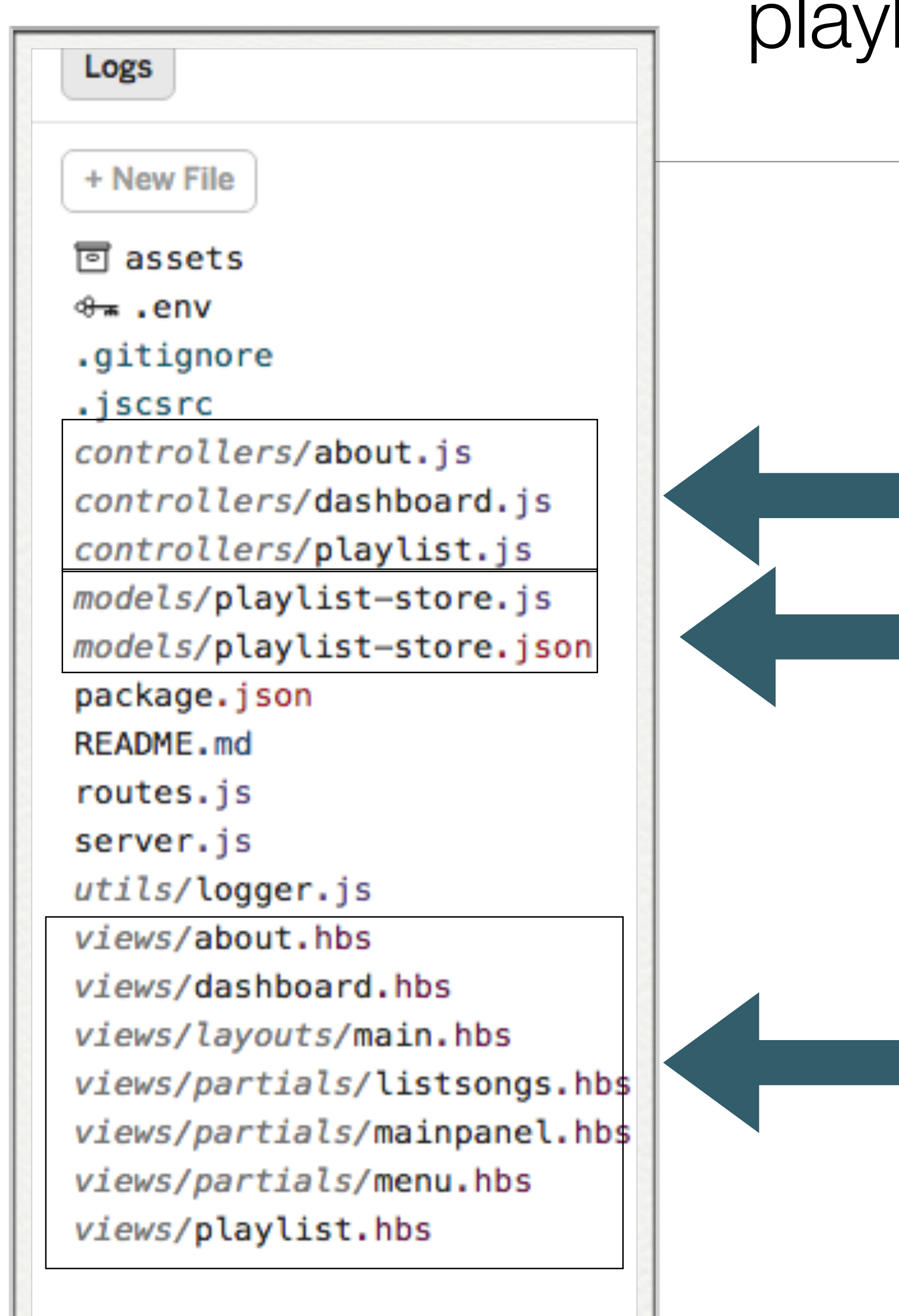

# playlist-2

- Model-View-Controller Pattern
	- Controllers:
	- Model Playlists stored in JSON

• Views:

# Controller / Model

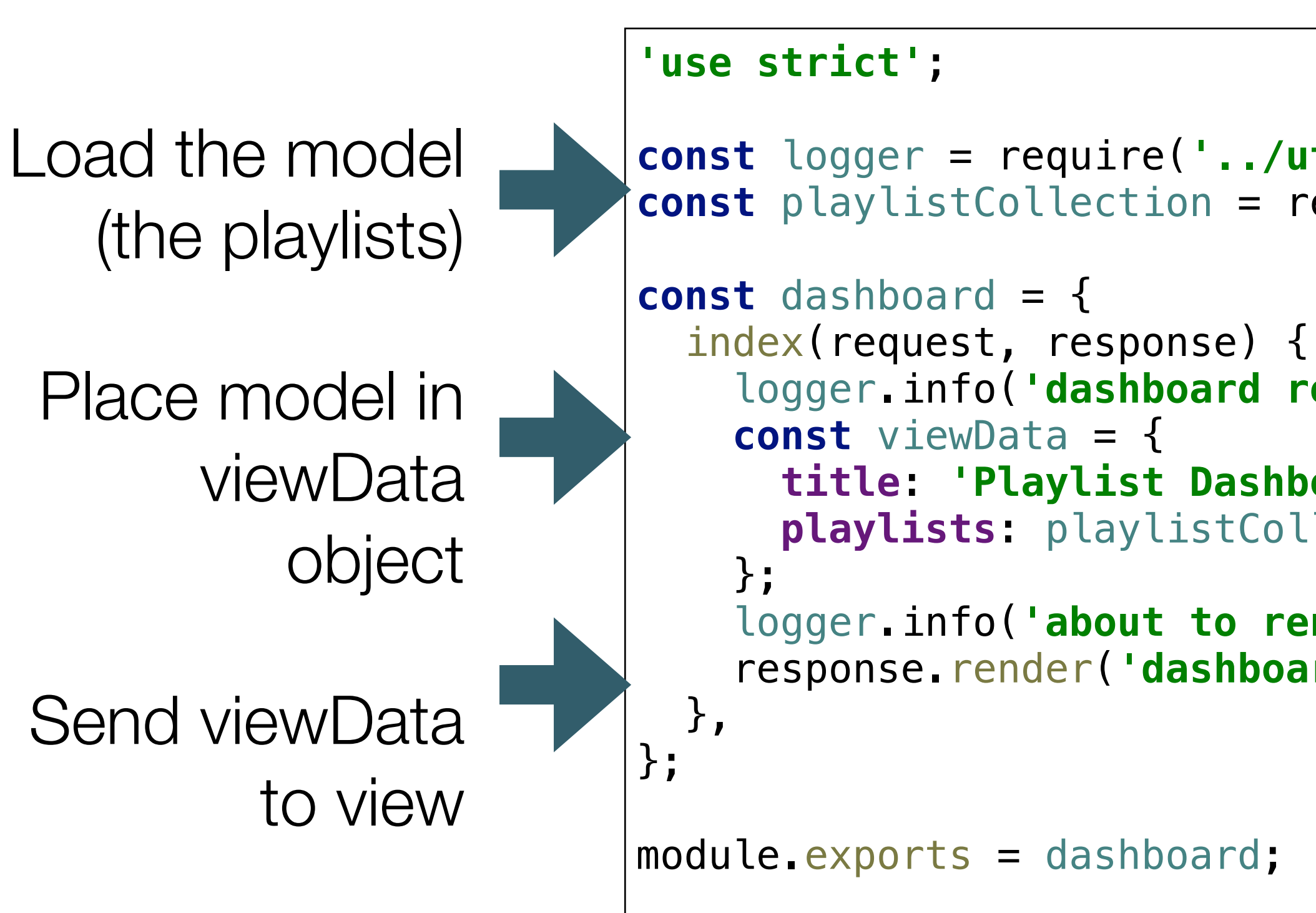

```
const logger = require('../utils/logger');
const playlistCollection = require('../models/playlist-store.js');
     logger.info('dashboard rendering');
       title: 'Playlist Dashboard',
       playlists: playlistCollection,
     logger.info('about to render', playlistCollection);
     response.render('dashboard', viewData);
```
## Controller/View

• viewData send to the dashboard view

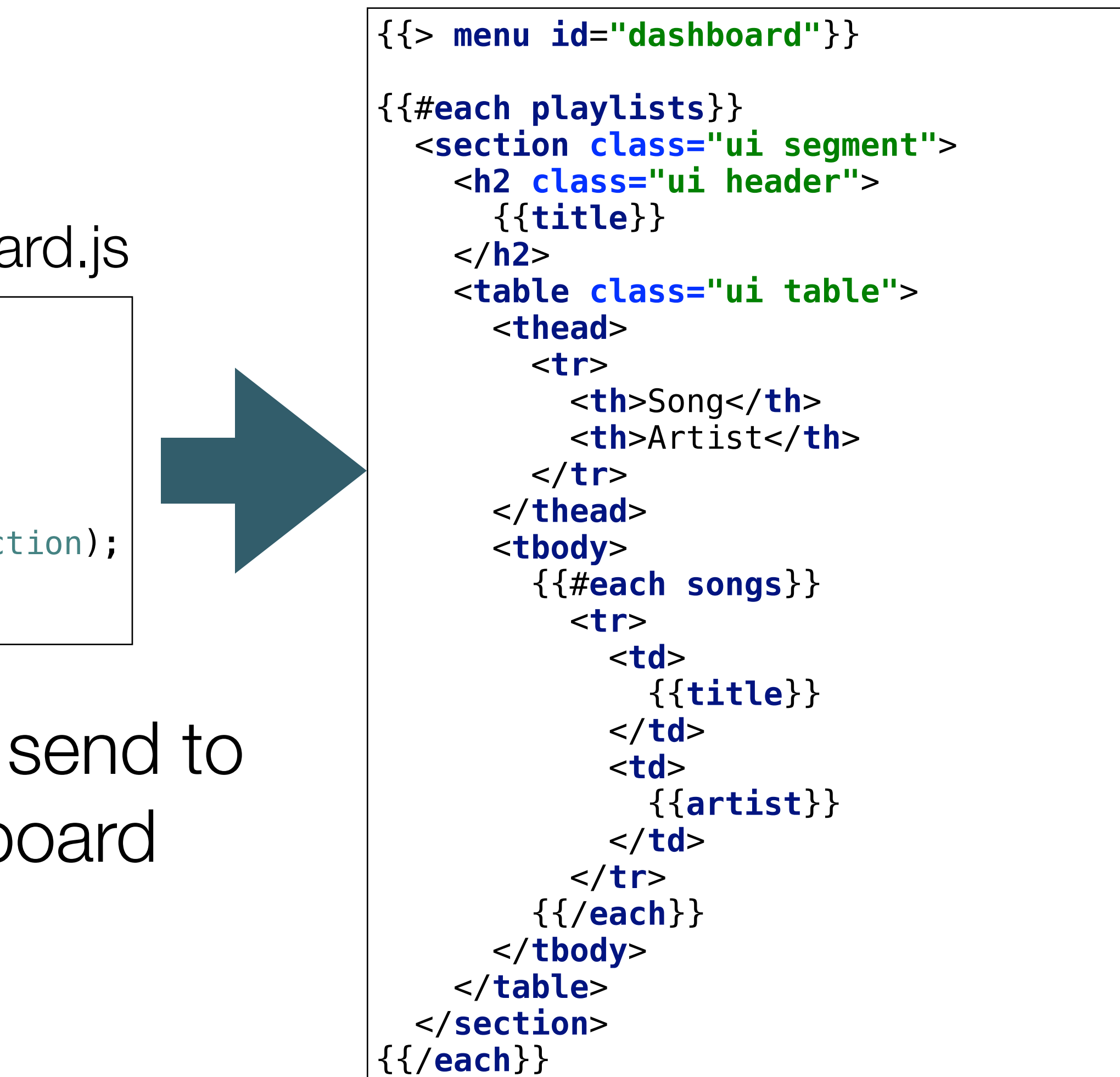

#### dashboard.hbs

```
 index(request, response) {
   logger.info('dashboard rendering');
   const viewData = {
     title: 'Playlist Dashboard',
     playlists: playlistCollection,
   };
   logger.info('about to render', playlistCollection);
   response.render('dashboard', viewData);
 },
```
#### dashboard.js

# Model/View

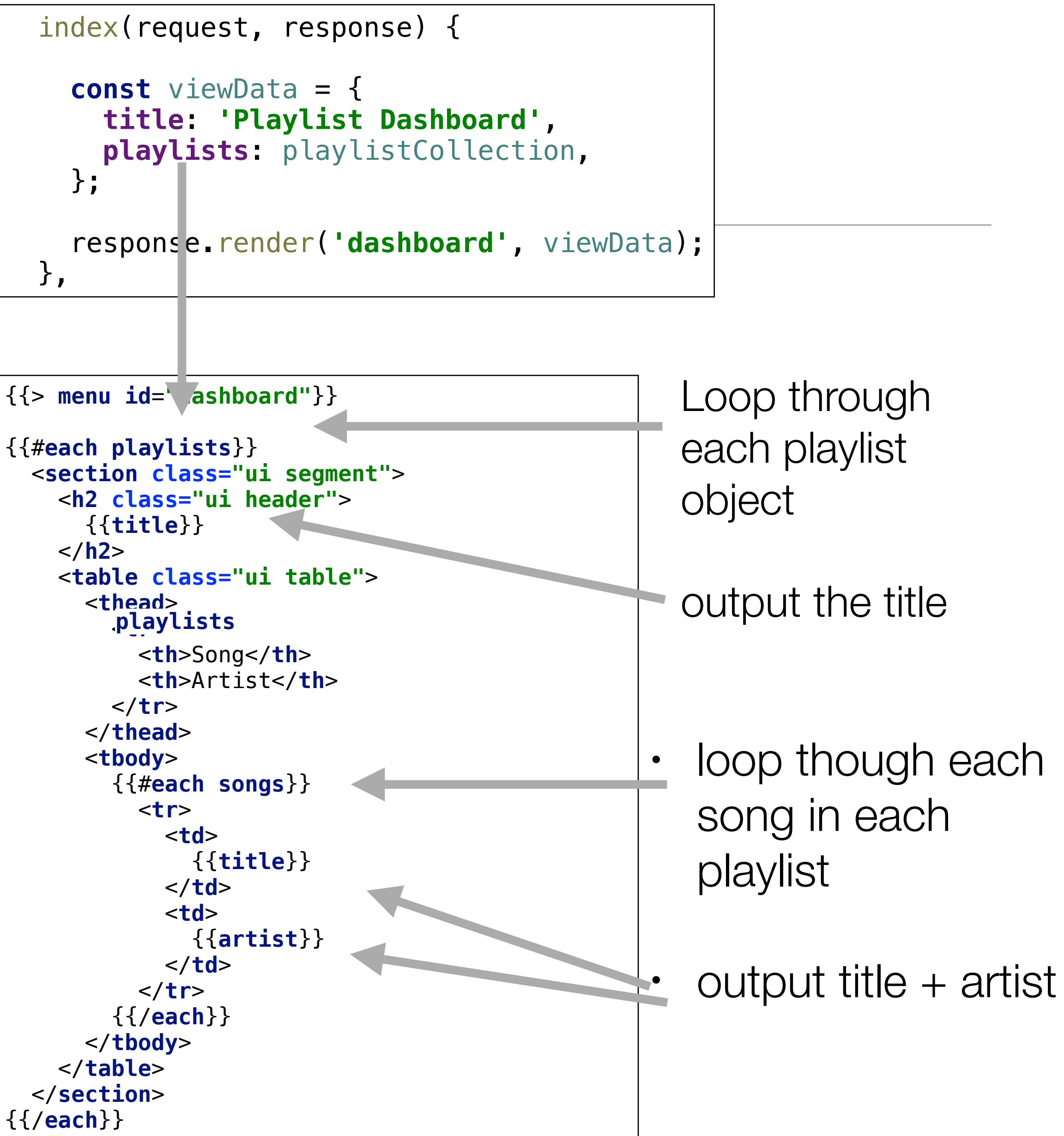

```
 </h2>
                                               {{/each}}
\Box {
      "title": "Beethoven Sonatas",
      "songs": [
\{ "title": "Piano Sonata No. 3",
         "artist": "Beethoven"
 },
\{ "title": "Piano Sonata No. 7",
         "artist": "Beethoven"
 },
\{ "title": "Piano Sonata No. 10",
         "artist": "Beethoven"
 }
 ]
    },
 {
      "title": "Beethoven Concertos",
      "songs": [
\{ "title": "Piano Concerto No. 0",
         "artist": "Beethoven"
 },
\{ "title": "Piano Concerto No. 4",
         "artist": "Beethoven"
 },
\{ "title": "Piano Concerto No. 6",
         "artist": "Beethoven"
 }
 ]
 }
\blacksquare };
                                                  },
```